**怎么查股票价位…在同花顺里怎么看股票的价钱和涨跌。 怎么看才知道股票的单价-股识吧**

## $0.31\%, \quad 0.31\%, \quad 0.61\%, \quad 0.49\%,$

 $\mathcal{A}_{\mathcal{A}}$ 

 $51$ ,  $1\%$ ,  $54.12$   $18.5$ ,  $1.6\%,$   $1200.4$  $2022 \text{ A} \hspace{1.5cm} 7000 \hspace{1.5cm}, \hspace{1.5cm} 4$  $IPO$  ,  $200$ erection  $1:1.1$ , the A  $H$ 

交易软件一般会有成本价假如没有,可通过 查询----成交  $\frac{1}{2}$  ,  $\frac{1}{2}$  ,  $\frac{1}{2}$  ,  $\frac{1}{2}$ 2009 3 10 -----2009 4 8

## **三、k线图哪里看股票价格**

k  $: 1$   $\ldots$  K 2. K  $\colon$   $($  )  $)$   $($  ) K  $\hspace{1.6cm} ; \hspace{1.6cm} ( \hspace{1.6cm} ) \hspace{1.6cm} ( \hspace{1.6cm} ) \hspace{1.6cm} \text{K}$ , and the contract of the contract of the contract of the contract of the contract of the contract of the contract of the contract of the contract of the contract of the contract of the contract of the contract of the con  $($  ) K , and the contract of the contract of the contract of the contract of the contract of the contract of the contract of the contract of the contract of the contract of the contract of the contract of the contract of the con

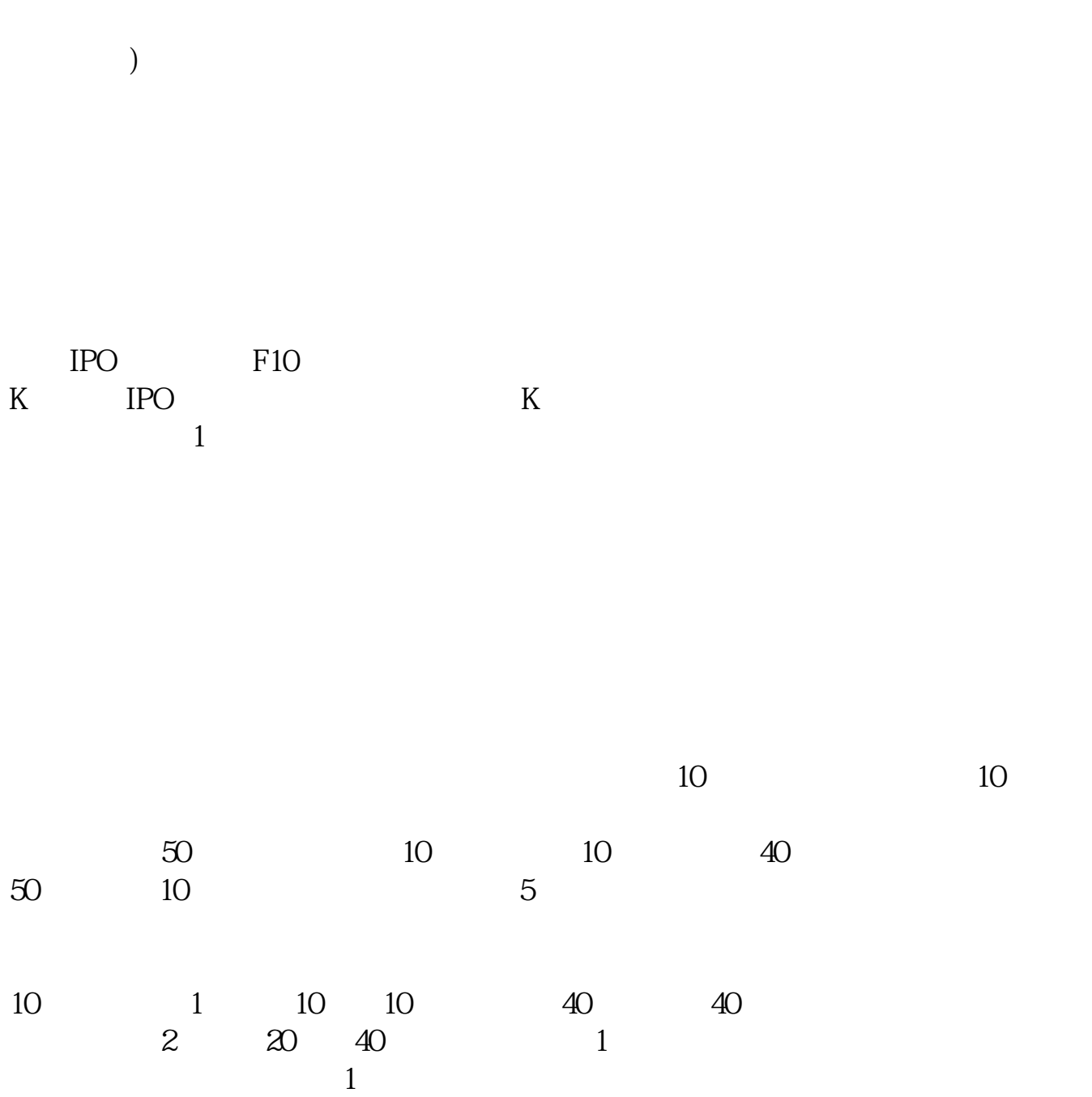

 $\frac{1}{2}$  , and  $\frac{1}{2}$  , and  $\frac{1}{2}$  , because  $\frac{1}{2}$  ,  $\frac{1}{2}$  ,  $\frac{1}{2}$  ,  $\frac{1}{2}$  ,  $\frac{1}{2}$  ,  $\frac{1}{2}$  ,  $\frac{1}{2}$  ,  $\frac{1}{2}$  ,  $\frac{1}{2}$  ,  $\frac{1}{2}$  ,  $\frac{1}{2}$  ,  $\frac{1}{2}$  ,  $\frac{1}{2}$  ,  $\frac{1}{2}$  ,

 $\mathcal{L}_{\mathcal{B}}$  $\Box$ , and  $\alpha$  , and  $\alpha$  and  $\alpha$  and  $\alpha$  and  $\alpha$  and  $\alpha$  and  $\alpha$  and  $\alpha$  and  $\alpha$  and  $\alpha$  and  $\alpha$  and  $\alpha$ 

 $+$ 

股票交易成交价格是由影响股票价格的各种因素共同作用的结果. 股票价格的分类

要卖出就按买一买二的价格委托卖出.要交易的话要登录网上交易系统。

1.

 $\blacksquare$ 

 $2.$ 

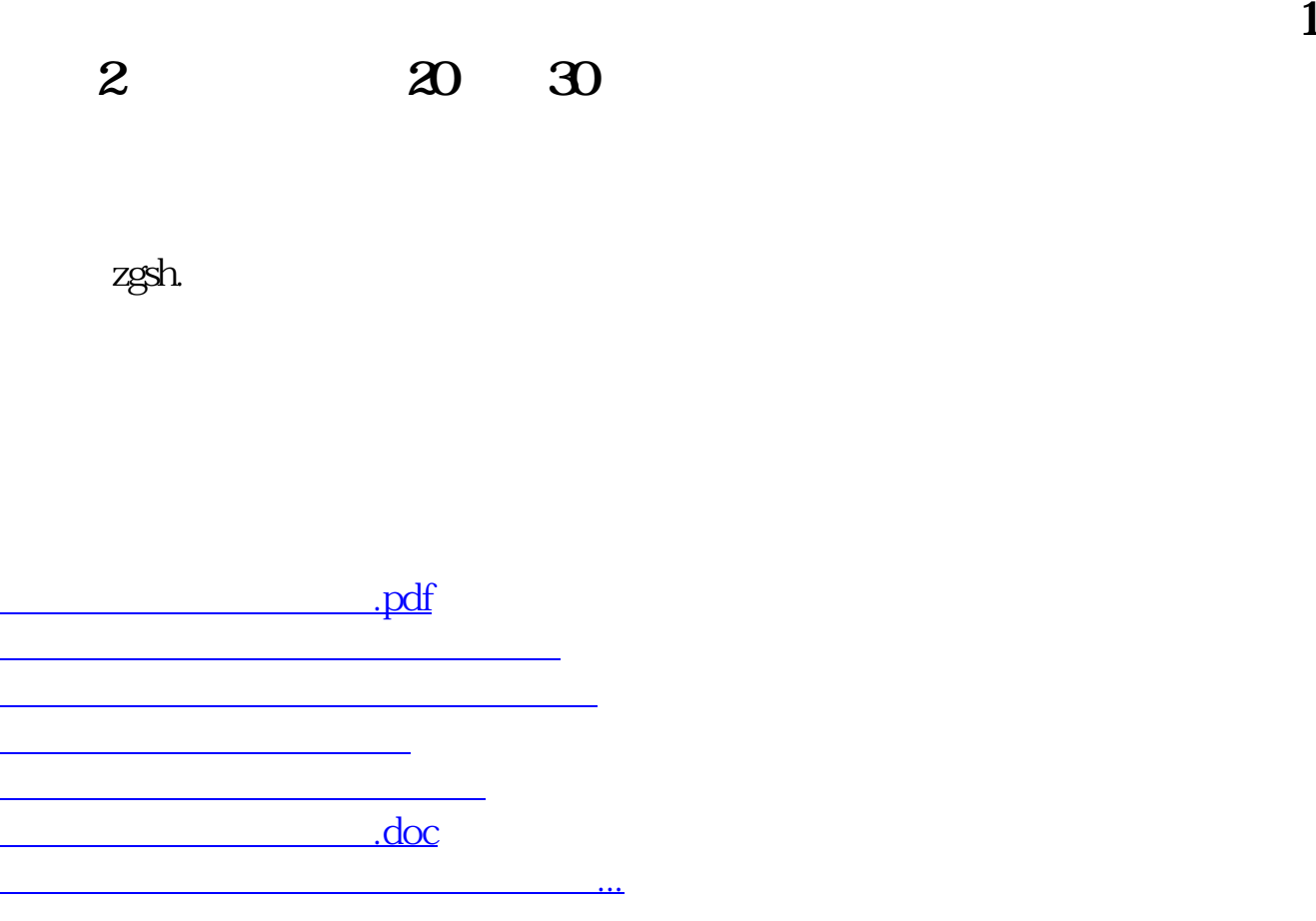

## ?????????????????????????????

<https://www.gupiaozhishiba.com/book/11307384.html>